# Livrable E — Calendrier et coûts du projet

Christelle Ilunga Bineta Ly Rohan Mariash Yahya Raja **Bamoussa Sacko** Simon Vézina

Le 25 février 2024

## Table des matières

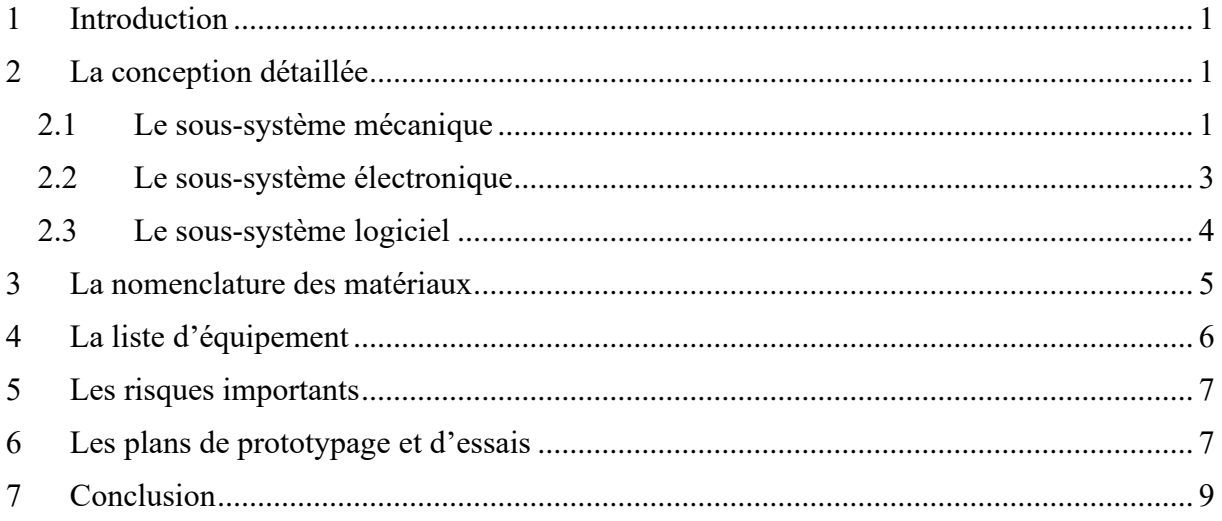

#### **1 Introduction**

<span id="page-2-0"></span>Le livrable E a pour but de développer un plan et un calendrier du projet afin de pouvoir compléter les trois prototypes et essais avant la fin de la session, en addition d'une estimation des coûts des matériaux et les composantes. Premièrement, la conception détaillée, y compris les dimensions et les composantes, sera présentée pour chaque sous-système, en addition de la nomenclature des matériaux. En outre, les risques importants à prendre en compte seront définis en vue de les éviter au fur et à mesure du développement du projet.

#### <span id="page-2-1"></span>**2 La conception détaillée**

#### <span id="page-2-2"></span>**2.1 Le sous-système mécanique**

Le sous-système mécanique est composé de trois parties principales : le dispositif de déplacement motorisé, le bras mécanique ajustable et la brosse de pollen.

Le dispositif de déplacement comprend deux moteurs, un pour chaque axe, quatre roues creuses parallèles deux à deux et une ceinture noire. Le dispositif est conçu de manière à former un « H ». Le mécanisme utilise le principe de « *H-Bot* ». Le premier moteur assure la transmission de puissance permettant le déplacement sur l'axe des x. Le deuxième moteur, quant à lui, assure la transmission de puissance sur l'axe des y. La manipulation des deux moteurs de manière synchrone permet aussi le déplacement dans le plan x et y. La plateforme de pollinisation, déplaçable sur les deux axes, a une longueur de 5.530 pouce et une hauteur de 1.831 pouce avec des trous de fixation de 0.290 pouce de diamètre. La configuration H-Bot permet des mouvements coordonnés et précis, nécessaires pour une pollinisation automatisée efficace. Ce système est une version simplifiée du premier système qui faisait appel à des engrenages complexes et à des vis de longueur surréaliste.

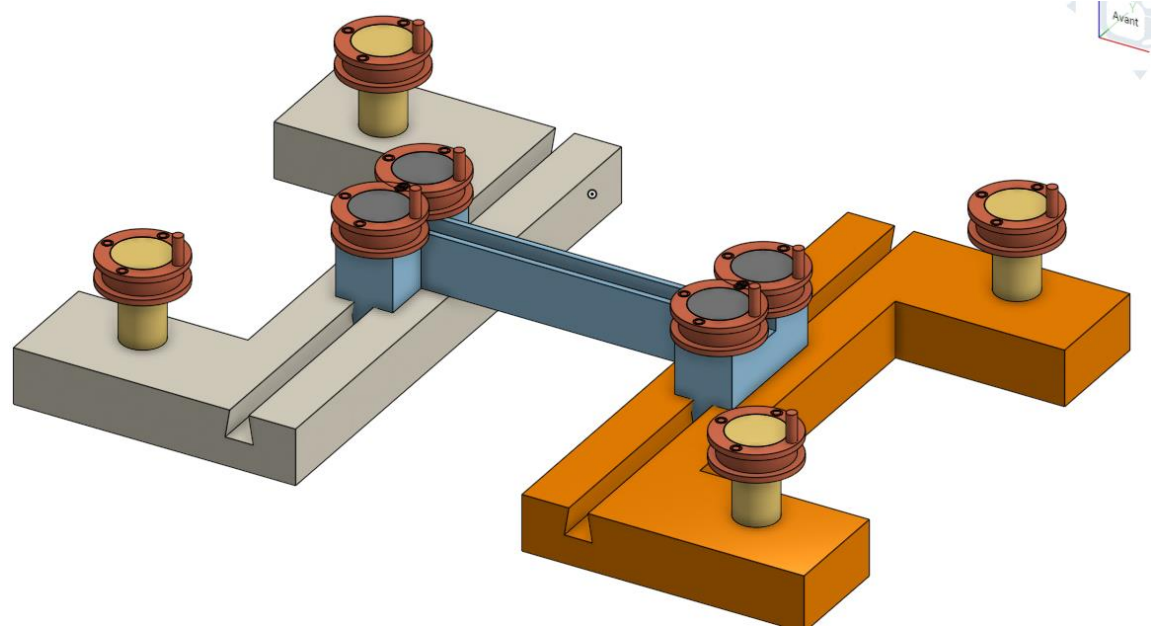

*Figure 2.1.1 : Schéma du système de fonctionnement*

Lien Onshape : [Sous-système mécanique](https://teams.microsoft.com/l/message/19:d17dc4d548814afb84721a2980f99b25@thread.v2/1708902447416?context=%7B%22contextType%22%3A%22chat%22%7D)

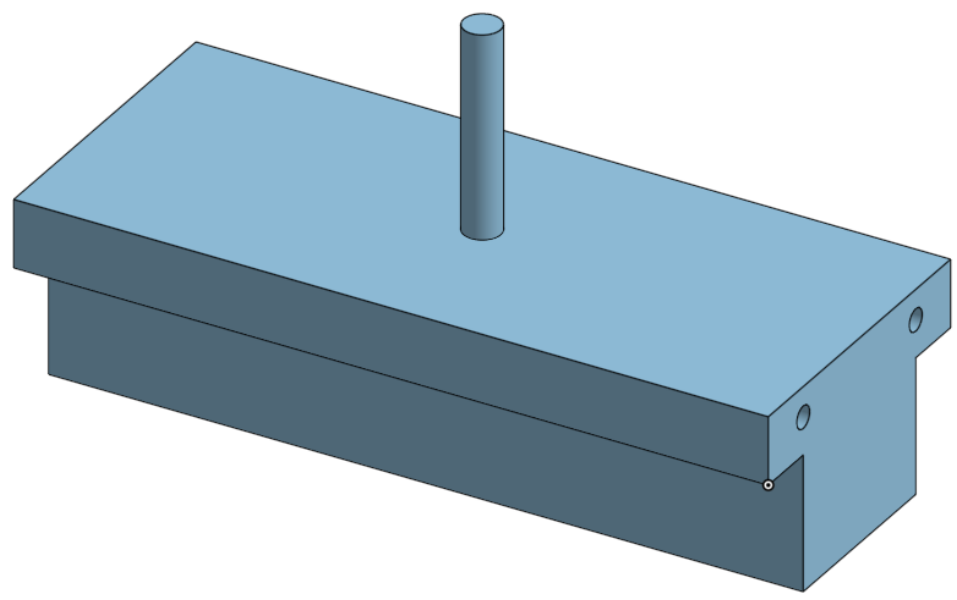

*Figure 2.1.2 : Schéma de la pièce à déplacer*

Le bras mécanique comprend une barre de liaison rouge mesurant 1.120 pouce en longueur et 0.461 pouce en hauteur. Il est intégré dans le système H-Bot. Le bras est ajustable grâce aux liaisons pivots glissantes. Il permet d'ajuster la hauteur de la brosse pollinisatrice pour plus d'efficacité.

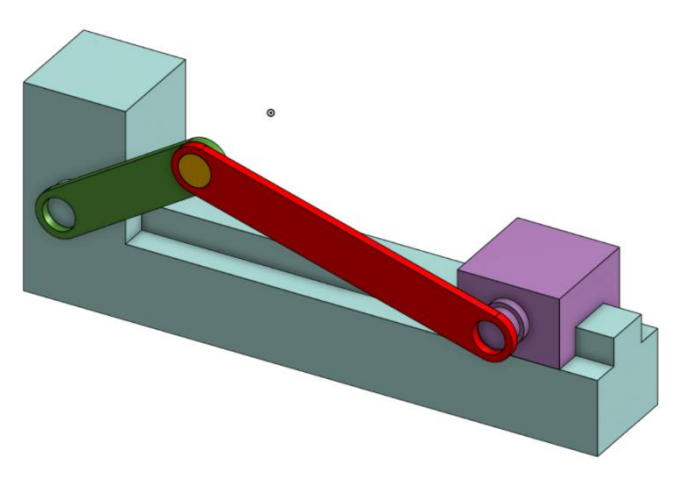

*Figure 2.1.3 : Schéma du bras mécanique ajustable*

#### Lien Onshape : [Bras mécanique](https://cad.onshape.com/documents/c790936a6c46ce98f9cc594e/w/3fe57941c84f31d00656a70f/e/241ce3677bca3260eae59a54?renderMode=0&uiState=65dbd82a88897e5e8257b2d1)

La brosse pollinisatrice est composée de micro-tubes au bout desquels seront ajoutés de longs microfilaments de laine composés de 85% d'acrylique et de 15% de nylon. Ces microfilaments sont conçus pour capturer et transférer le pollen efficacement. Au-dessus de cette brosse, un petit dispositif vibrant sera installé pour induire la vibration des microfilaments, améliorant ainsi la libération et la capture du pollen. La longueur des microfilaments est choisie pour optimiser la pollinisation des fleurs sans les endommager, ce qui est crucial pour la pollinisation de cultures délicates comme les fraises. La brosse a un diamètre 1,37795 pouce et 2,75591 pouce de hauteur.

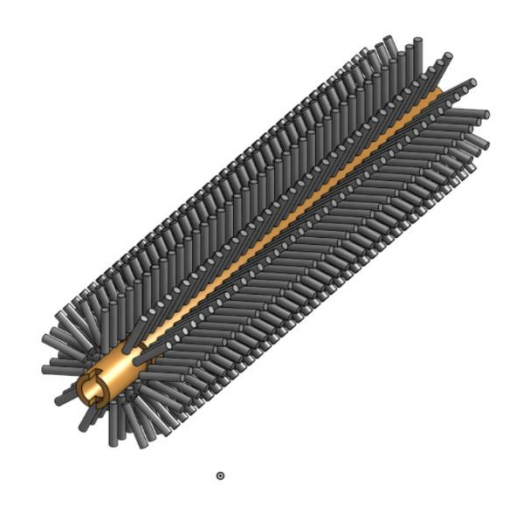

*Figure 2.1.4 : Schéma de la brosse pollinisatrice*

Lien Onshape : [Brosse pollinisatrice](https://cad.onshape.com/documents/5fee6aad070f851661a43b06/w/63b2a5b93f8c19b7725e7329/e/73ae81993da1bcd2ce6b829b?renderMode=0&uiState=65dbd6cec4c31561320ce1eb)

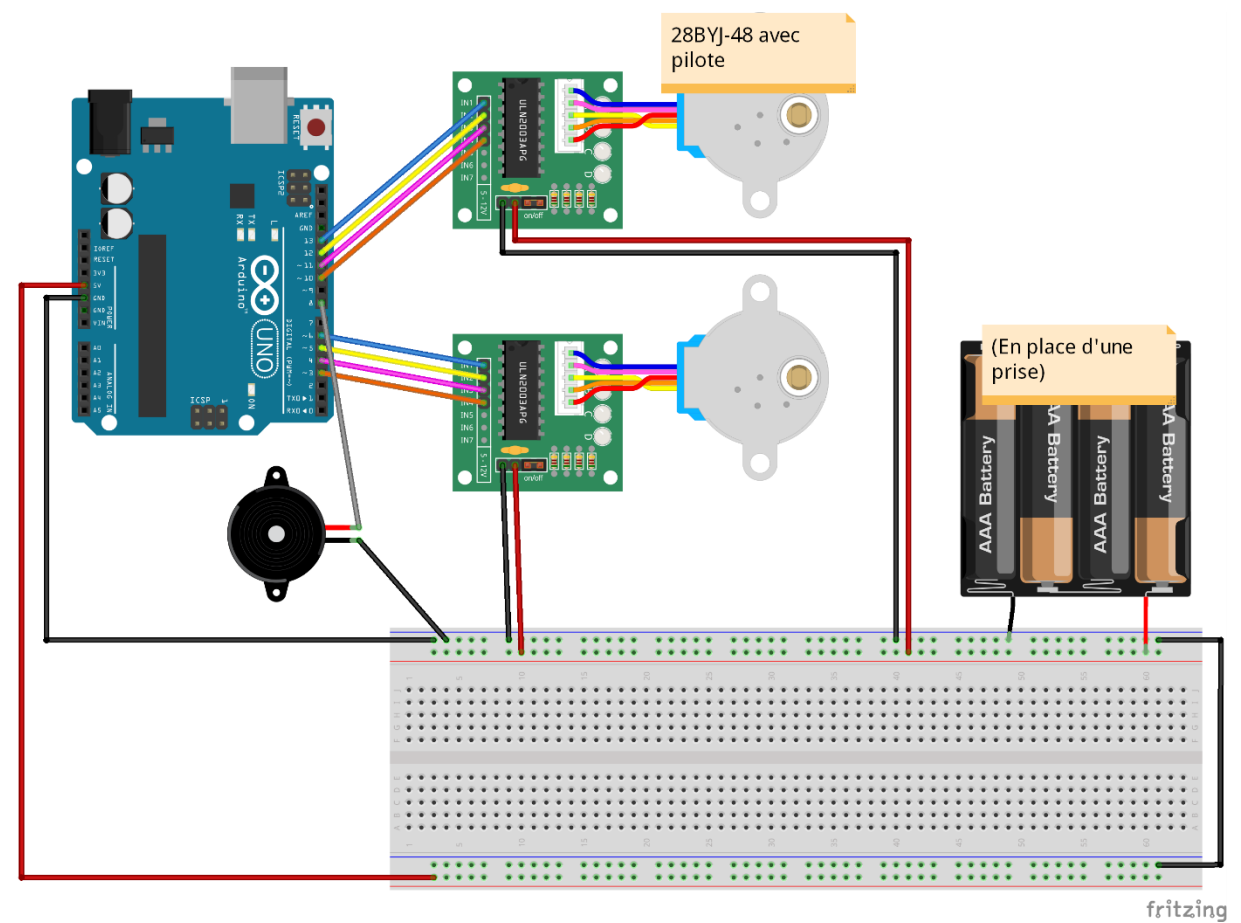

#### <span id="page-4-0"></span>**2.2 Le sous-système électronique**

*Figure 2.2.1 : Schéma détaillant le fonctionnement du sous-système électronique*

D'après la figure 2.2.1, le système sera compris de trois moteurs ; deux moteurs pas à pas, qui permet le système de se déplacer de manière fiable avec deux degrés de liberté, et un moteur de vibration, qui vibrera le système de pollinisation. Les deux moteurs pas à pas seront capables de réaliser le déplacement avec la charge du système (qui sera plutôt faible). Un moteur à courant direct avec un encodeur aurait été préférable et plus fiable, mais avec les contraintes du budget, n'est pas réalisable. Afin de contrôler le système de pollinisation artificielle, un Arduino sera employé et connecté aux terminaux en se servant du sous-système logiciel pour pouvoir exécuter les requêtes.

Pour pouvoir alimenter les 3 moteurs, il faut une source d'alimentation externe, puisque le microcontrôleur n'est pas en mesure de fournir le courant requis sans endommager son circuit. Pour ce faire, le projet se servira d'une entrée de 5V, qui sera connectée directement à une prise de 120V utilisant un transformateur abaisseur. Dans le schéma de conception détaillée, 4 piles AAA sont affichées parce que le logiciel *Fritzing* qui a été utilisé ne prend pas ce dispositif en charge.

Le diagramme du sous-système électronique est très simple, mais est également le plus coûteux. Le traitement des données et requêtes sera fait par le sous-système logiciel afin de pouvoir alimenter le sous-système mécanique.

Pour la solution finale, il sera préférable de souder toutes les composantes afin de s'assurer que les broches ne se déconnecteront pas et donner une solution finale plus esthétique. Cependant, dans le cadre de temps de ce projet, il sera très difficile d'acheter les composantes qui coûteront moins cher et qui pourront être soudées, parce que la date de livraison pour la plupart de ces composantes sera après la fin de la session. Il a été décidé alors que des composantes plus coûteuses seront achetées en quantités plus petites afin de s'assurer qu'elles seront livrées avant la Journée de la conception. À cause du coût faible des autres soussystèmes, ce choix est acceptable.

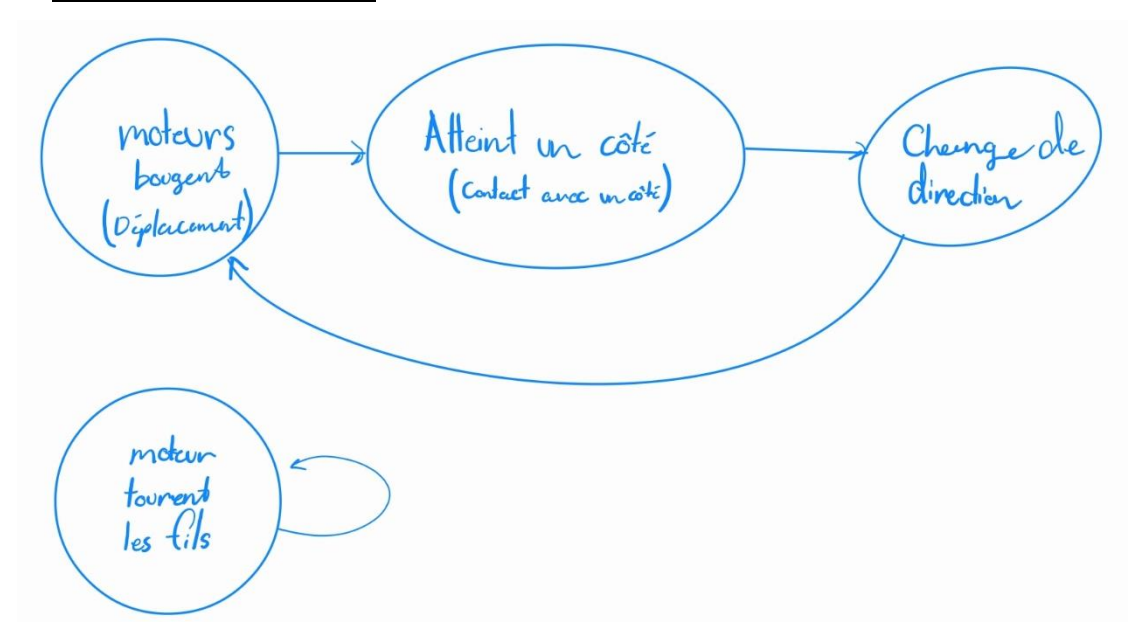

#### <span id="page-5-0"></span>**2.3 Le sous-système logiciel**

*Figure 2.3.1 : Schéma synoptique détaillent le fonctionnement du sous-système logiciel*

Le sous-système logiciel sera programmé en C++ en employant Arduino IDE. Il consiste en quelques fonctions, une qui contrôle chaque moteur et deux autres qui détectent le pollinisateur qui atteint les bords X et Y. On insère ces fonctions à l'intérieur du programme principal, puis on obtient un point qui suit la trajectoire programmée.

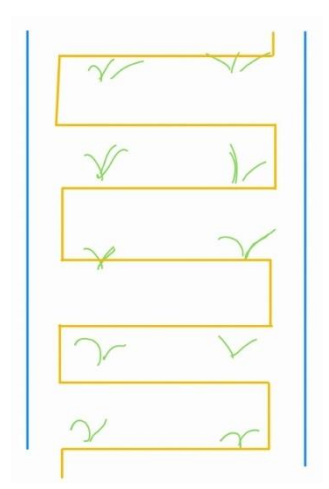

*Figure 2.3.2 : Schéma de la trajectoire programmé*

Pour qu'un programme soit employé, il doit être capable de compiler, sans erreurs. Ce test de compilation ne sera pas compté comme un essai d'un prototype logiciel.

## <span id="page-6-0"></span>**3 La nomenclature des matériaux**

Cette section présente tous les matériaux qui seront utilisés pour le projet, indiquant le numéro de la composante, le nom, la quantité, le prix unitaire et le prix total. Ceci permet de s'assurer que le budget ne soit pas dépassé et que chaque composante soit démontrée.

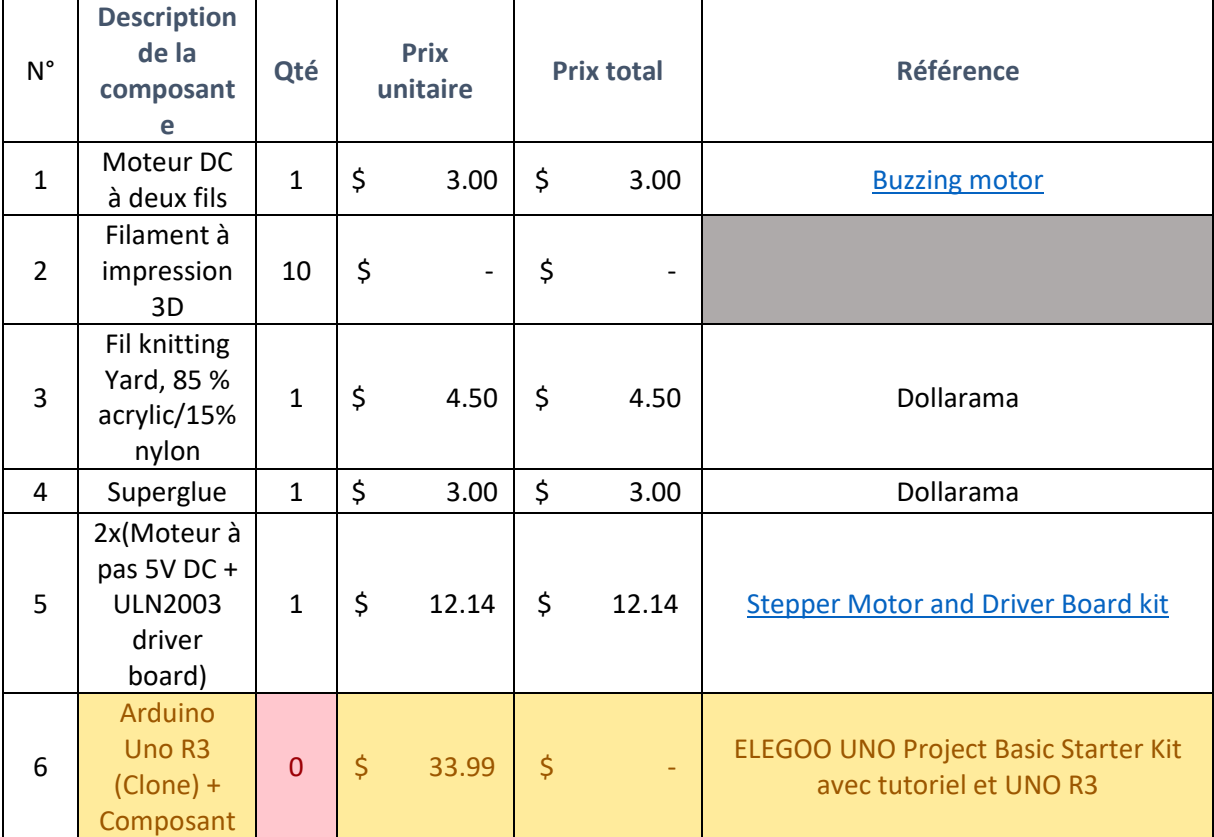

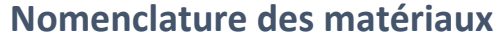

|                | es de base<br>(fils,<br>lumières<br>boutons) |                |                     |                          |         |                              |                                                  |
|----------------|----------------------------------------------|----------------|---------------------|--------------------------|---------|------------------------------|--------------------------------------------------|
| $\overline{7}$ | Adaptateur<br>120AC-<br>5VDC (USB)           | $\mathbf{1}$   | \$                  | 3.00                     | \$      | 3.00                         | Disponible chez n'importe quelle<br>friperie     |
| 8              | Arduino<br>Uno R <sub>3</sub><br>(Clone)     | $\overline{1}$ | $\ddot{\mathsf{S}}$ | 15.25                    | $\zeta$ | 15.25                        | Arduino Uno R3 (Clone) (makerstore.ca)           |
| 9              | Ruban<br>Adésif                              | $\mathbf{1}$   | \$                  | 3.00                     | \$      | 3.00                         | Dollarama                                        |
| 10             | <b>ELEGOO Kit</b><br>électroniqu<br>e        | $\mathbf{1}$   | \$                  | 26.99                    | $\zeta$ | 26.99                        | ELEGOO Kit électronique (amazon.ca)              |
| 11             | Câble<br>d'extension<br><b>USB</b>           | $\mathbf{1}$   | \$                  | 12.99                    | \$      | 12.99                        | Câble d'extension USB 2.0 extra long de<br>6,1 m |
| 12             | Carton                                       | 30             | \$                  | $\overline{\phantom{0}}$ | \$      | $\qquad \qquad \blacksquare$ | Au recyclage                                     |
|                | Total                                        |                |                     |                          | \$      | 83.87                        |                                                  |
|                | Total avec<br>taxes                          |                |                     |                          | \$      | 94.77                        |                                                  |

*Figure* 3.1 : Nomenclature des matériaux

Les éléments en jaune sont très similaires, un contient plus de pièces que l'autre. Si nous avons à ajouter d'autres items qui étaient imprévus à notre nomenclature des matériaux. Ainsi l'on pourra faire des ajustements et débloquer des fonds si nécessaire.

### <span id="page-7-0"></span>**4 La liste d'équipement**

Pour déterminer les outils qui seront utilisés au fur et à mesure du projet, la liste d'équipement est utilisée. Cette liste est comprise des logiciels, bibliothèques et outils de conception qui seront utilisés pour les prototypes. Il est important de noter qu'il se peut que l'équipement ne soit pas utilisé pour le prototype final, mais qu'il ait été utilisé pour d'autres.

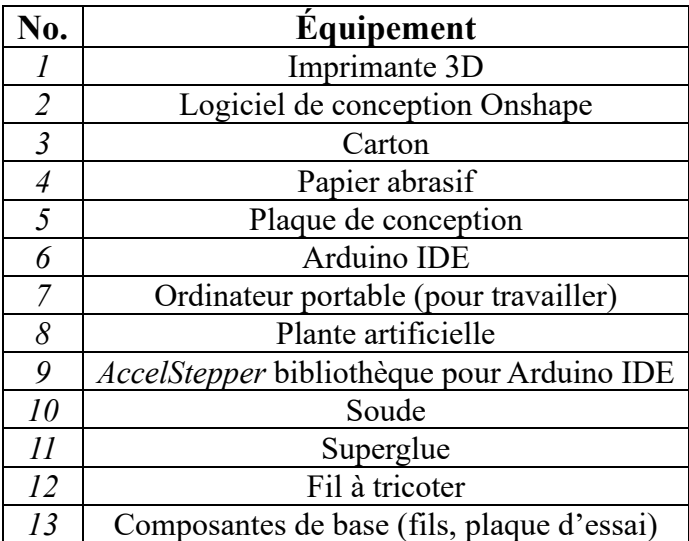

#### <span id="page-8-0"></span>**5 Les risques importants**

Dans le développement de notre système de pollinisation automatisé, des risques de nature différents peuvent intervenir. Les risques mécaniques incluent les défaillances dues à des erreurs de conception et potentiellement les accidents pouvant survenir lors d'interaction avec notre prototype. Les risques électriques sont également préoccupants avec la possibilité de court-circuit ou de surtensions qui pourraient causer des incendies ou des décharges électriques. En ce qui concerne le sous-système logiciel, qui demeure le plus grand défi, des bogues ou des erreurs de programmation peuvent entrainer des dysfonctionnements, affectant la précision et la fiabilité du système. Nos batteries peuvent poser des risques d'incendie ou d'explosion en cas de mauvaise gestion de la charge. En outre de tous ces aspects, l'impact environnemental sera minutieusement évalué pour s'assurer que le système n'endommage pas les cultures ou ne perturbe pas l'écosystème sous les serres, ou, en d'autres termes, les pollinisateurs naturels.

Chacun de ces risques sera identifié et géré à travers différentes phases de conception, de test et d'implémentation stricts en intégrant des mesures de sécurité et en suivant des protocoles d'essai pour garantir la fiabilité et l'efficacité de notre appareil.

Également, il y aura des risques par rapport au niveau individuel qui pourra influencer l'achèvement des tâches au fur et à mesure du développement des prototypes. Ceci pourra inclure le manque de communication entre les membres du groupe, d'effort au cours de la rédaction des livrables, de connaissances au niveau de l'énoncé de problème et de participation.

Il a été alors décidé que, commençant par le livrable F, le manque total de communication entre un membre et son équipe résultera avec une note de 0 qui sera indiqué en supprimant le nom de la page titre. Chaque membre de l'équipe devrait être en mesure de finir leurs tâches avant la date d'échéance ou de communiquer avec les autres membres de l'équipe s'il ou elle ne peut pas les compléter ou a besoin de l'aide.

Pour assurer que chaque membre de l'équipe puisse rester à jour avec le développement du projet et que le projet soit fini avant la date d'échéance, les présences de la réunion hebdomadaire seront notées. Si cette absence n'est pas communiquée avec l'équipe, elle sera notée dans le livrable de la semaine et le membre de l'équipe aura une réduction de *25%* pour ce livrable, en addition au pourcentage d'effort déterminé par le professeur et les assistants d'enseignement.

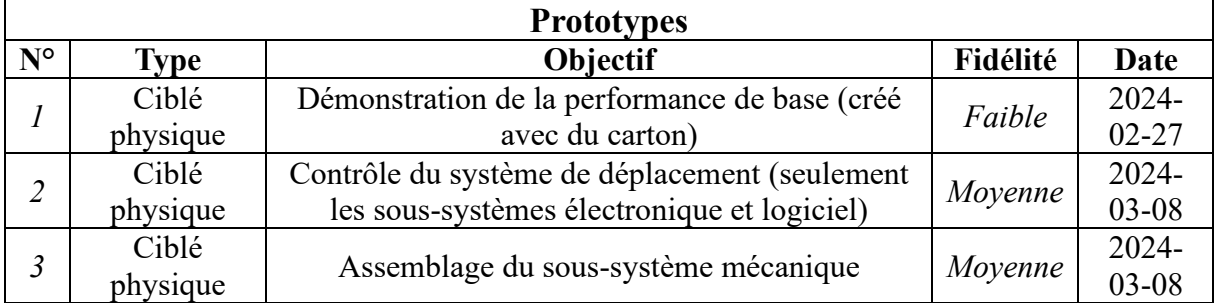

#### <span id="page-8-1"></span>**6 Les plans de prototypage et d'essais**

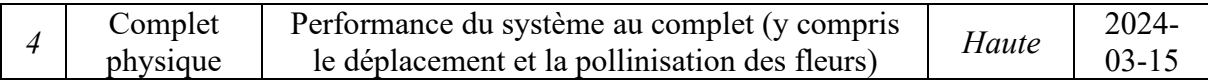

*Tableau 6.1 : Plan de prototypage*

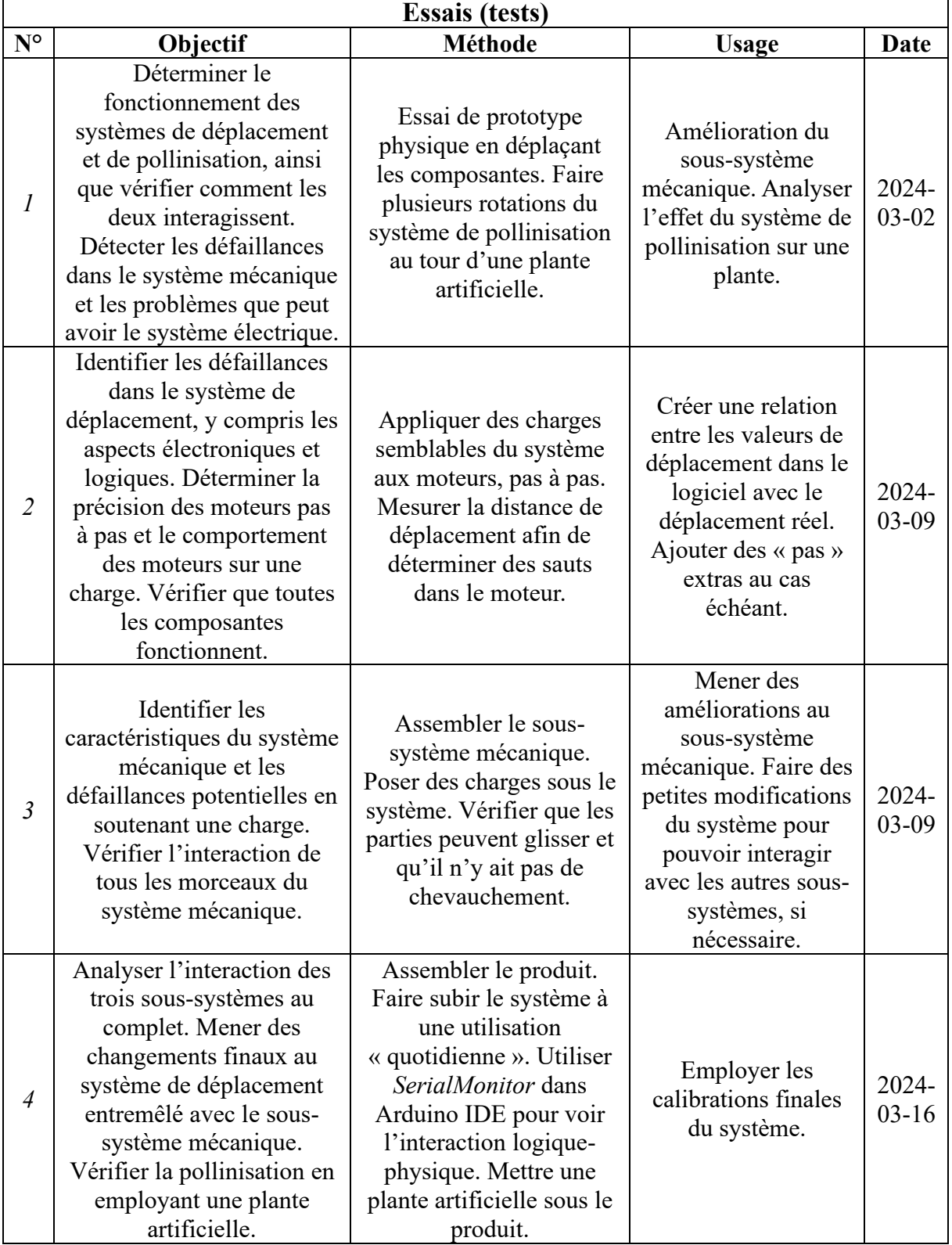

*Tableau 6.2 : Plan d'essais*

#### **7 Conclusion**

<span id="page-10-0"></span>En définitive, le livrable E présente la description précise et détaillée du système de pollinisation artificielle des fraises. Ce système intègre ainsi harmonieusement trois soussystèmes interdépendants. Le sous-système mécanique utilise le principe de H-Bot pour permettre une navigation tout au long des axes x et y, avec un bras mécanique ajustable et une brosse de pollinisation innovante équipée de microfilaments pour une interaction délicate avec les plantes. Le sous-système électronique se compose de trois moteurs : deux moteurs pas à pas et d'un moteur à vibration, pilotés par un Arduino. Quant au sous-système logiciel, programmé en C++ et géré via Arduino IDE, il assure le contrôle méticuleux de chaque moteur et la gestion des déplacements du pollinisateur. Il comprend des fonctions spécifiques pour détecter et répondre aux limites du domaine de travail, assurant ainsi que la trajectoire du dispositif est suivie avec précision. De ce fait, la conception requiert 13 matériaux et deux logiciels. Le coût total du projet s'élève à 94.77\$. Le système de pollinisation automatisé fait face à des risques mécaniques, électriques et logiciels, allant de défaillances de conception à des erreurs de programmation. Pour garantir la sécurité et la performance, ces risques sont gérés en testant rigoureusement les défaillances des prototypes, tout en employant des protocoles de test et des mesures de sécurité inflexibles.